Mihoko lijima · 2021 · 2 · 5 · 5m read

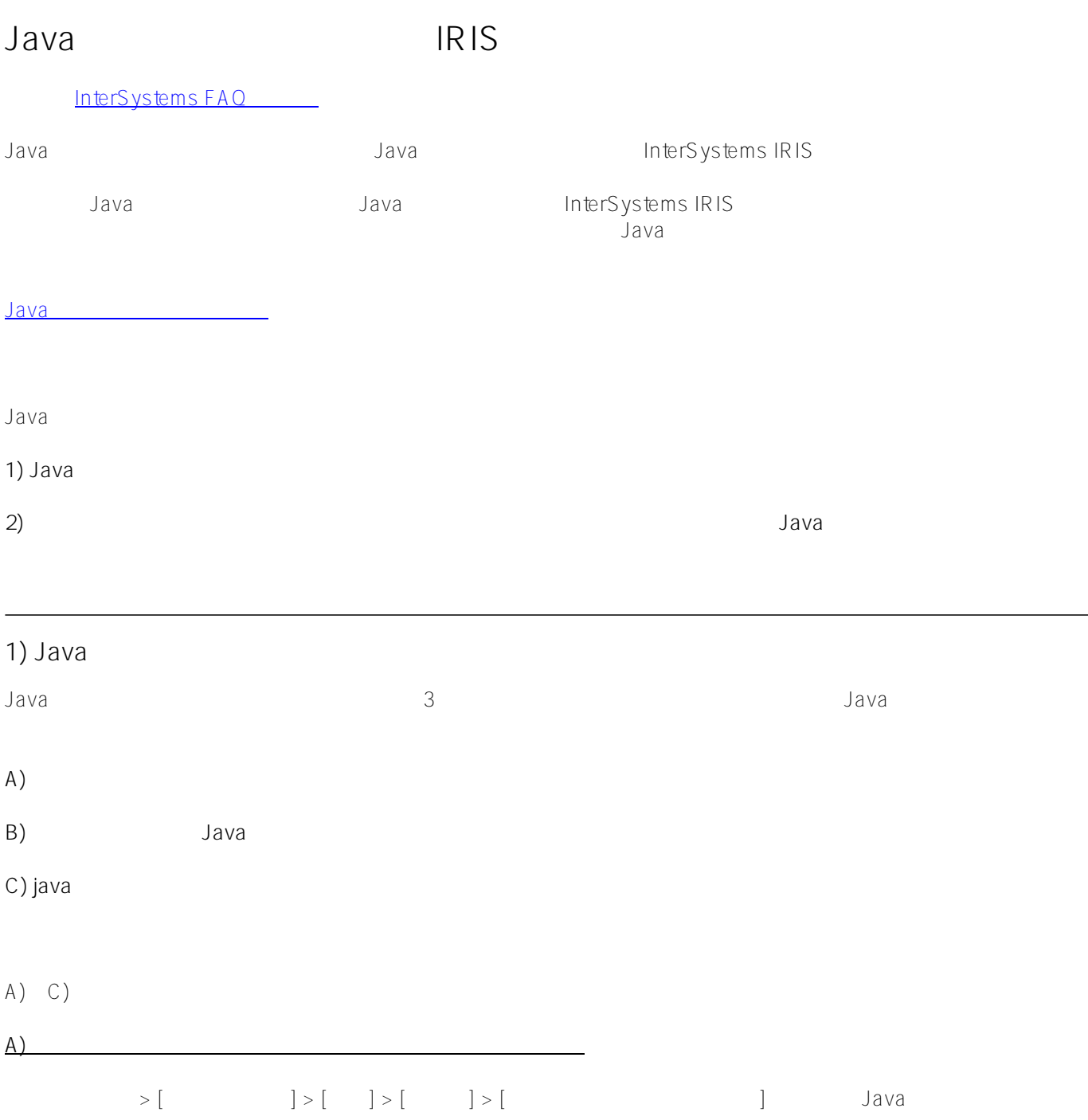

システム > 構成 > オプジェクトゲートウェイ > オプジェクトゲートウェイ編集 - (構成設定) オブジェクトゲートウェイ編集 保存 キャンセル

### 以下のフォームを使用して既存のオブジェクトゲートウェイサーバ定義の編集を行います:

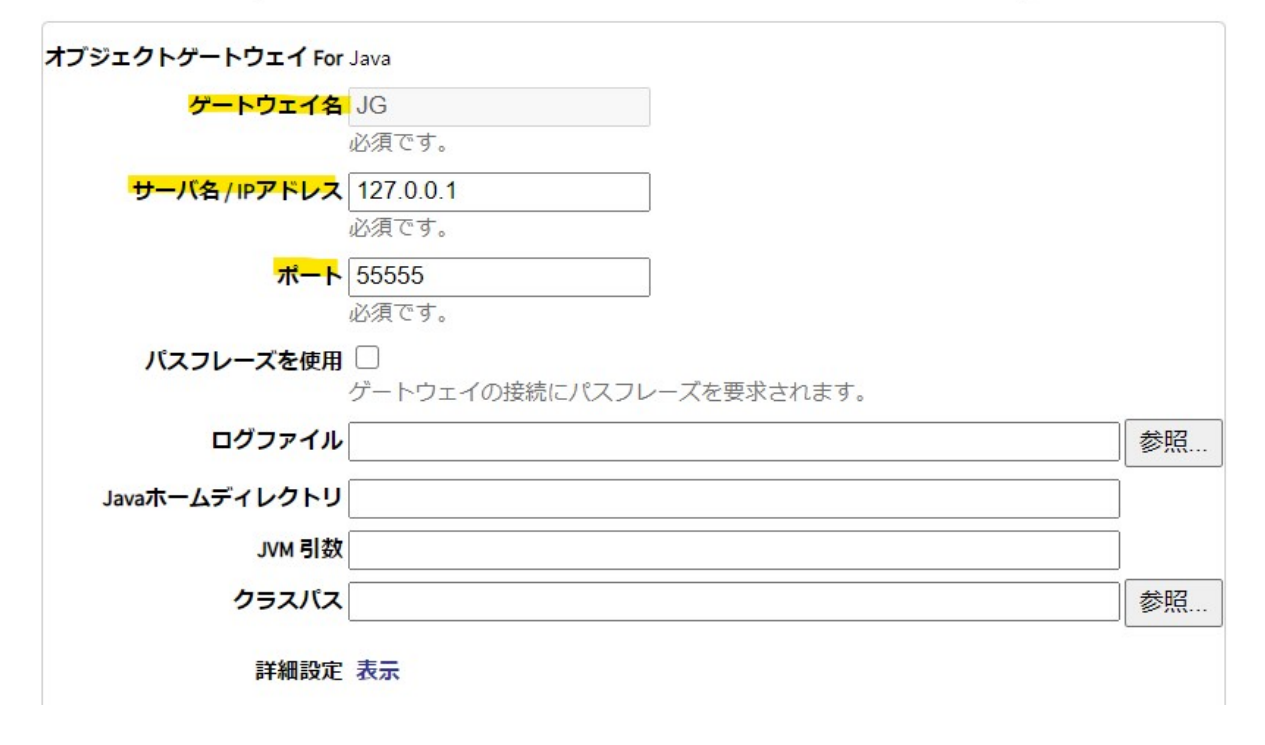

 $Java$ 

システム > 構成 > オブジェクトゲートウェイ

# オブジェクトゲートウェイ「 \*\*\* - トゥェィ \*\*\*

オブジェクトゲートウェイサーバ定義は、外部APIやデータソースとのコミュニケーションを提供します ートウェイサーバ定義の一覧を以下に示します:

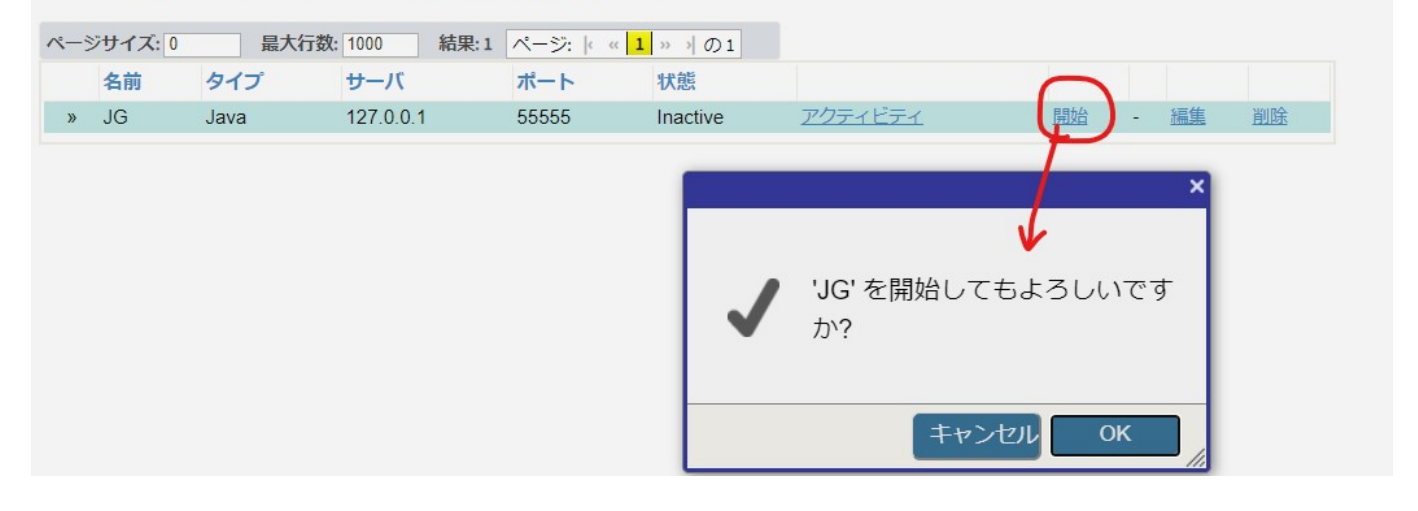

### システム > 構成 > オプジェクトゲートウェイ > オプジェクトゲートウェイ開始

## オブジェクトゲートウェイ開始

### オブジェクトゲートウェイサーバ JG 開始:

#### お待ちください…結果が以下に表示されます:

2020-12-18 15:22:58 Starting Java Gateway Server 'JG'

2020-12-18 15:22:58 Executing O.S. command: java.exe -Xrs -classpath C:\InterSystems\IRIS1\dev\java\lib\JDK18\intersystems-gateway-3.1.0.jar;C:\InterSystems\IRISI\dev\java\lib\JDK18\intersystems-jdbc-3.1.0.jar com.intersystems.gateway.JavaGateway 55555 "" "" 127.0.0.1 ""

2020-12-18 15:22:59 Execution returned: "

2020-12-18 15:22:59 Gateway Server successfully started

2020-12-18 15:22:59 Starting background process to monitor the Gateway Server 2020-12-18 15:22:59 Job command successful, started monitor process '26944'

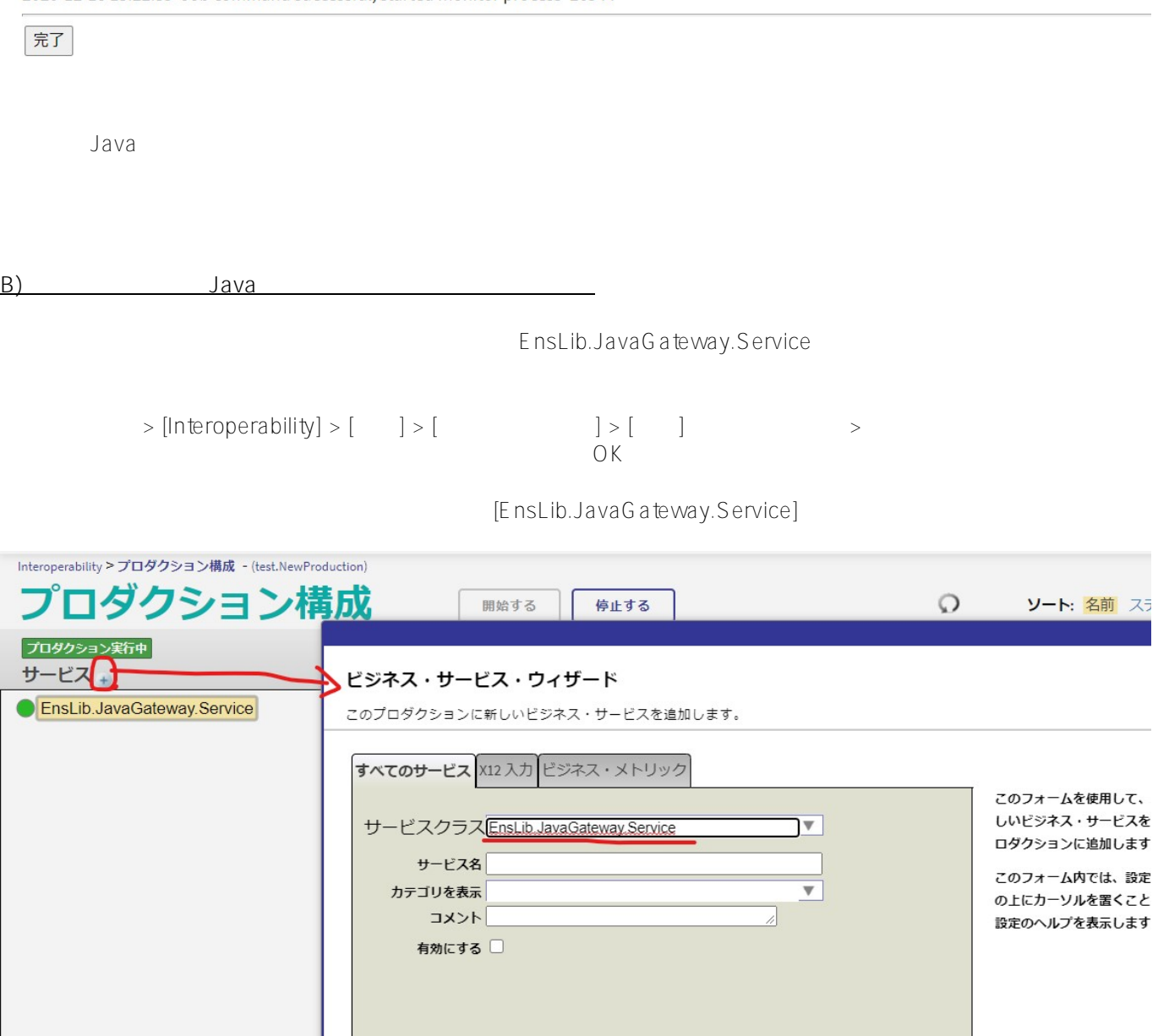

EnsLib.JavaGateway.Service

キャンセル OK

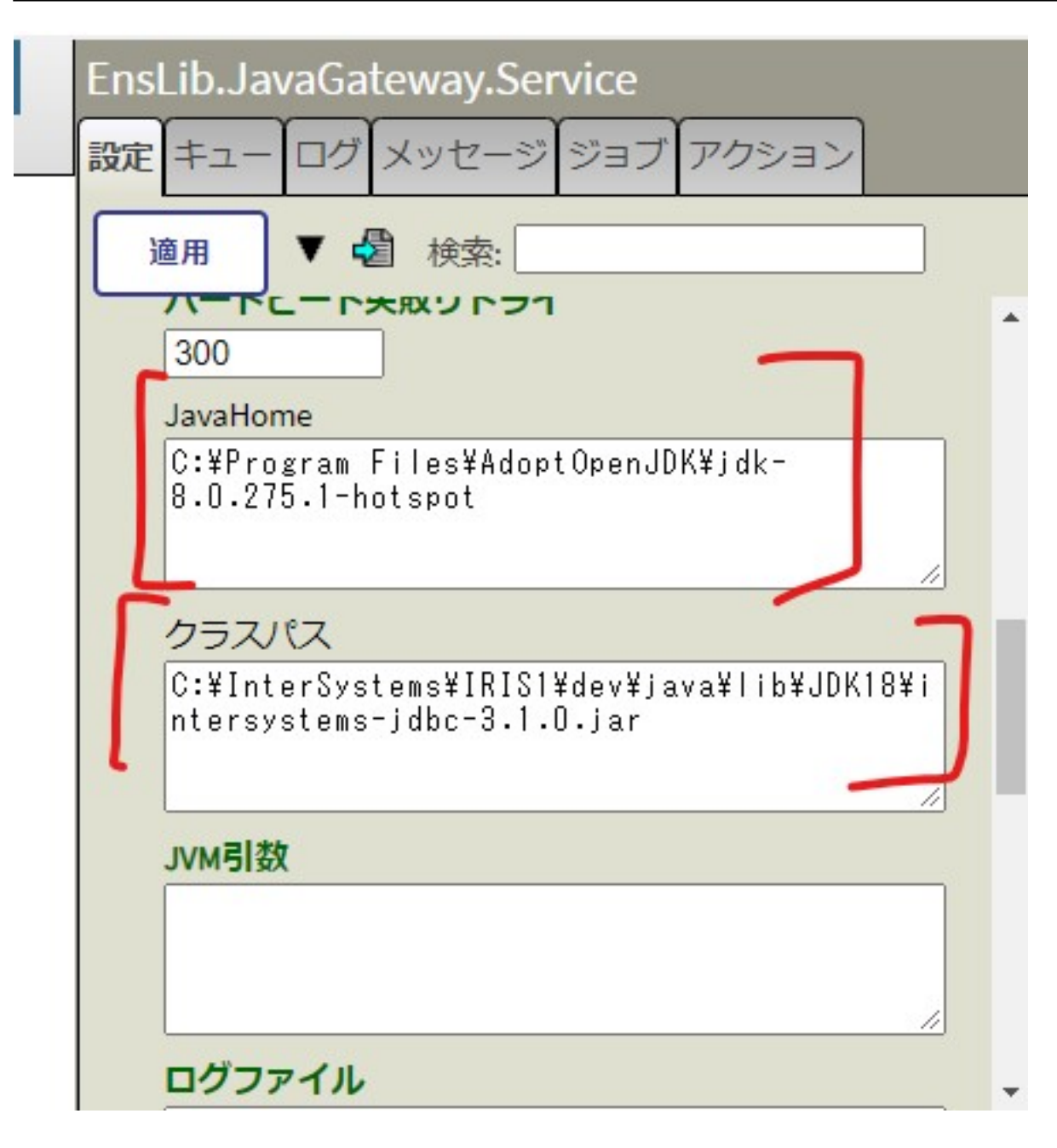

 $J$ ava  $\tilde{J}$ ava  $J$ ava  $J$ ava  $\tilde{J}$ 

Java

C) java

java -classpath [IRISインストールディレクトリ]\dev\java\lib\JDK18\intersystemscom.intersystems.gateway.JavaGateway

jdbc-3.1.0.jar;[IRIS | Julian: Julian: Julian: Julian: John Wava Nib\JDK18\intersystems-gateway-3.1.0.jar

IRIS C:\InterSystems\IRIS1 localhost 12345

java -classpath C:\InterSystems\IRIS1\dev\java\lib\JDK18\intersystems-jdbc-3.1.0.jar; C:\InterSystems\IRIS1\dev\java\lib\JDK18\intersystems-gateway-3.1.0.jar com.intersyst ems.gateway.JavaGateway 12345 c:\kit\javag.log abc localhost

**2) プロキシオブジェクト(ダイナミック・プロキシ・オブジェクト)を作成して Java**

 $1$  Java  $\overline{1}$ 

または、<br>Java → Jar *Jar Jawa* 

[コマンド・プロンプトの使用法](https://docs.intersystems.com/irislatestj/csp/docbook/Doc.View.cls?KEY=EJVG_instructions#EJVG_instructions_command)

Java test.java

```
import java.util.ArrayList;
import java.util.Arrays;
import java.util.List;
public class test {
   public int num = 1234;
   public String data;
   // test1 ???????
   public static String test1() { return "abc"; }
   // test2 ? test3()??????????????
   public static int test2(List obj) { return obj.size(); } 
   // test3 ? ??????????????????test??????????List???????
   public static List test3(String... input) {
     List testlist=new ArrayList();
     for (String str : input) {
       test obj=new test();
       obj.data=str; 
       testlist.add(obj);
     }
     return testlist;
   }
}
       c:\temp\test.java c:\temp\test.java
IRIS test.class
```

```
// ????JAR??????????????????????????
set class=##class(%ListOfDataTypes).%New()
// ????Java?????????????
do class.Insert("c:\temp")
```

```
// Java?????????????????????????
set GW=##class(%Net.Remote.Gateway).%New()
// ?1?????????2??????????3????????????5??????????????????
set st=GW.%Connect("localhost",55555,"USER",,class)
// 1?????????
write st
// 1????????????????????
write $system.Status.GetErrorText(st)
// ????????????????????? test.class?????????
set testobj=##class(%Net.Remote.Object).%New(GW,"test")
// test1()???????
write testobj.test1()
// ???????? num ???
write testobj.num
// Java???????? test3()????????? test???????List???????
set newobj=testobj.test3("?","?","abc")
// test3()???????????test2()??????????????????????3??????
write testobj.test2(newobj)
// ????
set st=GW.%Disconnect()
```
[#Java](https://jp.community.intersystems.com/tags/java) [#JDBC](https://jp.community.intersystems.com/tags/jdbc) [#ObjectScript](https://jp.community.intersystems.com/tags/objectscript) #  $\#$ InterSystems IRIS [#InterSystems IRIS](https://jp.community.intersystems.com/tags/intersystems-iris) for Health

URL:

[https://jp.community.intersystems.com/post/java-%E3%82%AF%E3%83%A9%E3%82%B9%E3%81%AE%E3%83](https://jp.community.intersystems.com/https://jp.community.intersystems.com/post/java-%E3%82%AF%E3%83%A9%E3%82%B9%E3%81%AE%E3%83%A2%E3%82%B8%E3%83%A5%E3%83%BC%E3%83%AB%E3%82%92-iris-%E3%81%8B%E3%82%89%E5%AE%9F%E8%A1%8C%E3%81%99%E3%82%8B%E6%96%B9%E6%B3%95) [%A2%E3%82%B8%E3%83%A5%E3%83%BC%E3%83%AB%E3%82%92-iris-%E3%81%8B%E3%82%89%E5%](https://jp.community.intersystems.com/https://jp.community.intersystems.com/post/java-%E3%82%AF%E3%83%A9%E3%82%B9%E3%81%AE%E3%83%A2%E3%82%B8%E3%83%A5%E3%83%BC%E3%83%AB%E3%82%92-iris-%E3%81%8B%E3%82%89%E5%AE%9F%E8%A1%8C%E3%81%99%E3%82%8B%E6%96%B9%E6%B3%95) [AE%9F%E8%A1%8C%E3%81%99%E3%82%8B%E6%96%B9%E6%B3%95](https://jp.community.intersystems.com/https://jp.community.intersystems.com/post/java-%E3%82%AF%E3%83%A9%E3%82%B9%E3%81%AE%E3%83%A2%E3%82%B8%E3%83%A5%E3%83%BC%E3%83%AB%E3%82%92-iris-%E3%81%8B%E3%82%89%E5%AE%9F%E8%A1%8C%E3%81%99%E3%82%8B%E6%96%B9%E6%B3%95)